## 21.2 Das Projekt "Compilerbau"

## Abschnitt 1: Stackmaschine

Ausgehend von einem Stack, wie wir ihn in der letzten Jahrgangsstufe programmiert haben, konstruieren wir zunächst eine Stackmaschine, also einen Stack, der einfache Rechenoperationen ausführen kann. Diese Stackmaschine werden wir dann mithilfe von Steuerbefehlen "fernsteuern". Ein solcher Steuerbefehl lautet beispielsweise **push 3.14** oder **add**. Der erste Befehl pusht die Zahl 3.14 auf den Stack, der zweite Befehl addiert die beiden oberen Stackelemente, entfernt sie vom Stack und pusht dann das Ergebnis der Addition wieder auf den Stack.

Im nächsten Schritt erweitern wir unsere Stackmaschine um eine Variablenverwaltung, so dass wir auch Zwischenergebnisse speichern können. Im letzten Schritt dieses ersten Abschnitts erweitern wir die Stackmaschine so, dass wir auch Verzweigungen und Schleifen ausführen können. Auf diese Weise können wir zum Beispiel ein Stackmaschinenprogramm schreiben, welches die Summer der Zahlen von 1 bis 100 ermittelt.

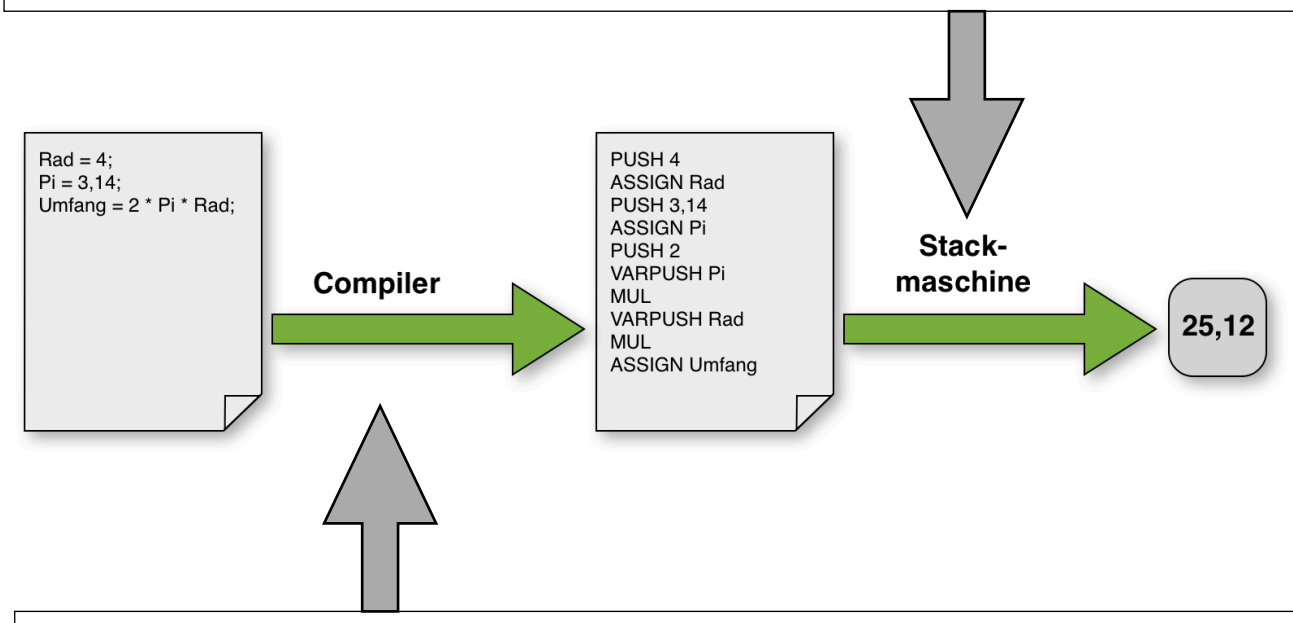

## Abschnitt 2: Compiler

Unsere Stackmaschine wird durch einen Stackcode gesteuert, den wir in einer einfachen Textdatei speichern. Im zweiten Abschnitt wollen wir nun diesen Stackcode automatisch erzeugen lassen. Das heißt, wir wollen ein Programm schreiben oder zumindest entwerfen, das wie ein Compiler arbeitet (daher auch der Name der Unterrichtsreihe *"Compilerbau"*). Wenn das Programm mit dem String

```
"Ergebnis = (7.14 + 8) * 1.71;"
```
gefüttert wird, soll es den Stackcode

```
PUSH 7.14 
PUSH 8 
ADD 
PUSH 1.71 
MUL 
ASSIGN Ergebnis
```
in eine Textdatei schreiben, die dann von der Stackmaschine ausgeführt werden kann.